# **rl Documentation**

*Release 3.1*

**Stefan H. Holek**

**Oct 31, 2022**

# **CONTENTS**

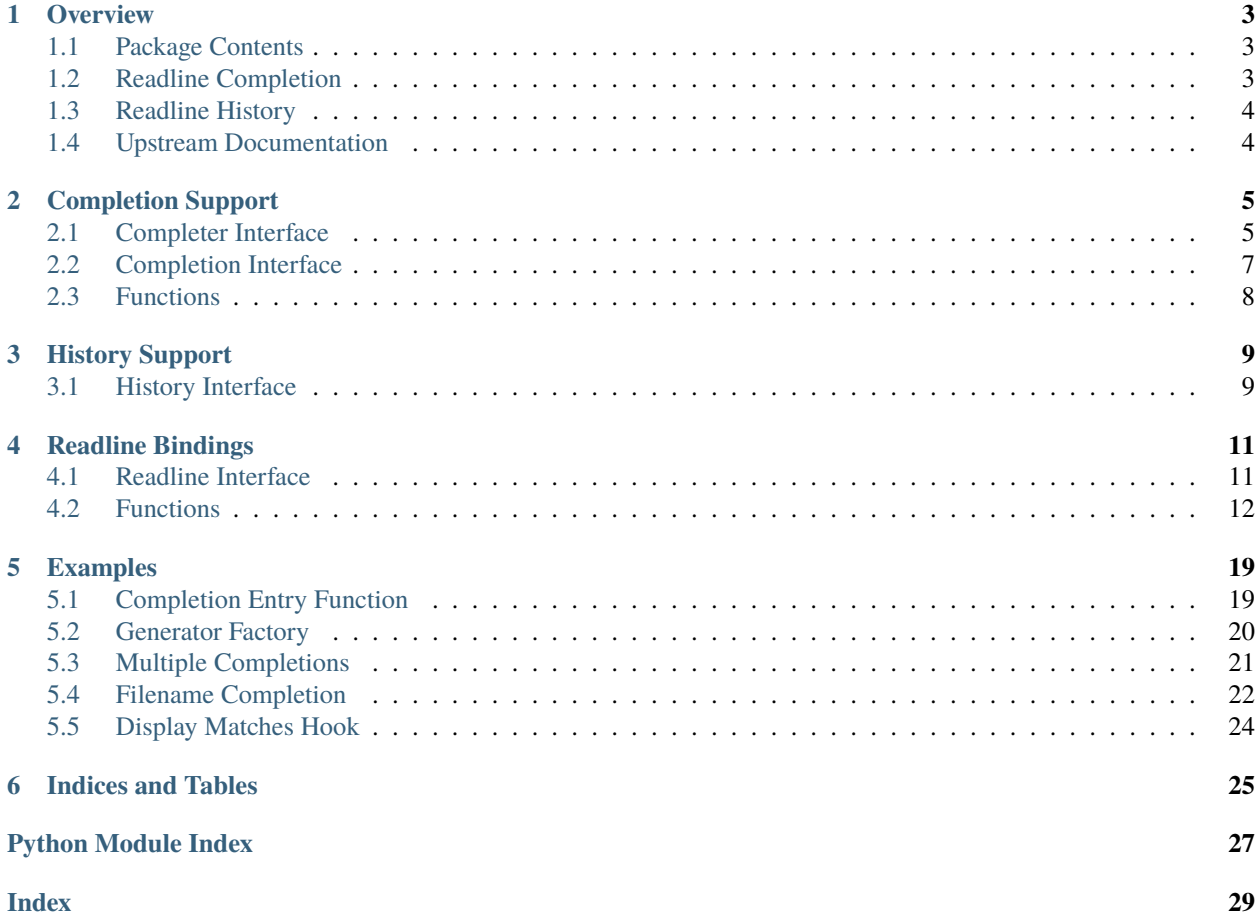

Alternative Python bindings for GNU Readline.

### **ONE**

### **OVERVIEW**

<span id="page-6-3"></span><span id="page-6-0"></span>Alternative Python bindings for GNU Readline.

### <span id="page-6-1"></span>**1.1 Package Contents**

rl exports the following components:

#### [rl.completer](#page-8-2)

Interface to the readline completer. Used to configure the completion aspects of readline.

#### [rl.completion](#page-10-1)

Interface to the active readline completion. Used to interact with readline when a completion is in progress.

#### [rl.history](#page-12-2)

Interface to the readline history. Used to read and write history files and to manipulate history entries.

#### [rl.readline](#page-14-0)

The readline bindings module. Contains everything known from the standard library plus extensions specific to the rl package. The [completer](#page-8-2), [completion](#page-10-1), and [history](#page-12-2) interfaces make use of this module, and you should rarely need to interact with it directly.

#### [rl.generator\(\)](#page-11-1)

A decorator turning any callable into a *completion entry function* that can be handed to readline.

#### [rl.print\\_exc\(\)](#page-11-2)

A decorator printing exceptions to stderr. Useful when writing Python completions and hooks, as exceptions occurring there are usually swallowed by the in-between C code.

### <span id="page-6-2"></span>**1.2 Readline Completion**

Completion is the process initiated when the user presses the TAB key. It has three phases: Word breaking, match generation, and match insertion/display.

For each phase, readline provides configuration settings and hooks that allow applications to control the way the library behaves. See the *[completer](#page-8-2)* and *[completion](#page-10-1)* objects for detailed descriptions of available properties.

### **1.2.1 Call Graph**

A calling sequence for filename completion may look like this:

- complete\_internal()
	- **–** find\_completion\_word()
		- ∗ [word\\_break\\_hook](#page-9-0)
		- ∗ [char\\_is\\_quoted\\_function](#page-9-1)
	- **–** gen\_completion\_matches()
		- ∗ [completer](#page-8-3)
			- · [complete\\_filename\(\)](#page-11-3)
			- · [directory\\_rewrite\\_hook](#page-9-2) or
			- · [directory\\_completion\\_hook](#page-9-3)
			- · [filename\\_dequoting\\_function](#page-9-4)
			- · [filename\\_rewrite\\_hook](#page-10-2)
		- ∗ [ignore\\_some\\_completions\\_function](#page-9-5)
	- **–** insert\_match()
		- ∗ [filename\\_quoting\\_function](#page-9-6)
		- ∗ [filename\\_stat\\_hook](#page-10-3)
	- **–** display\_matches()
		- ∗ [display\\_matches\\_hook](#page-9-7)
			- · [display\\_match\\_list\(\)](#page-11-4)
			- · [directory\\_completion\\_hook](#page-9-3) or
			- · [filename\\_stat\\_hook](#page-10-3)

# <span id="page-7-0"></span>**1.3 Readline History**

History allows readline to save and later recall lines the user has entered. The [history](#page-12-2) object provides a list-like interface to the history buffer as well as functions to persist the history between sessions.

# <span id="page-7-1"></span>**1.4 Upstream Documentation**

The [GNU Readline Library](https://tiswww.case.edu/php/chet/readline/readline.html) and the [GNU History Library.](https://tiswww.case.edu/php/chet/readline/history.html)

**TWO**

### **COMPLETION SUPPORT**

<span id="page-8-4"></span><span id="page-8-0"></span>Readline completion support.

# <span id="page-8-1"></span>**2.1 Completer Interface**

#### <span id="page-8-2"></span>class rl.Completer

Interface to the readline completer. Used to configure the completion aspects of readline.

This class is not intended for instantiation beyond the one [completer](#page-8-2) object in this module. Typically, applications will import the [completer](#page-8-2) object and use its properties and methods to configure readline:

from rl import completer

```
completer.quote_characters = '"\''
completer.query_items = 100
completer.parse_and_bind('TAB: complete')
```
Settings made through the [completer](#page-8-2) object are global and permanent. If you want them restored you have to take care of it yourself.

#### Completer.quote\_characters

Characters that may be used in pairs to quote substrings of the line.

#### Completer.word\_break\_characters

Characters that define word boundaries (a.k.a. delimiters).

#### Completer.special\_prefixes

Characters that are word break characters but should be left in the word passed to the completion entry function.

#### Completer.filename\_quote\_characters

Characters that must be quoted when they occur in filenames.

#### Completer.inhibit\_completion

If True, completion is disabled and the completion character is inserted as any other character. Defaults to False.

#### Completer.query\_items

Threshold above which the user is prompted if they really want to see all matches. Defaults to 100. A negative value means never prompt.

#### <span id="page-8-3"></span>Completer.completer

The completion entry function. The function is called as function(text, state) for state in  $0, 1, 2, \ldots$ until it returns None. It should return the next possible completion for text. See the [generator\(\)](#page-11-1) factory for a simple way to support this protocol.

#### <span id="page-9-8"></span>Completer.startup\_hook

The startup hook function. The function is called with no arguments just before readline prints the first prompt.

#### Completer.pre\_input\_hook

The pre-input hook function. The function is called with no arguments after the first prompt has been printed and just before readline starts reading input characters.

#### <span id="page-9-0"></span>Completer.word\_break\_hook

The word break hook function. The function is called as function(begidx, endidx) once per completion and should return a string of word break characters for the current completion or None to indicate no change. The passed-in begidx and endidx are what readline would use if the hook did not exist.

#### <span id="page-9-1"></span>Completer.char\_is\_quoted\_function

The char-is-quoted function. The function is called as function(text, index) and should return True if the character at index is quoted, False otherwise.

#### <span id="page-9-6"></span>Completer.filename\_quoting\_function

The filename quoting function. The function is called as function(text, single\_match, quote\_char) and should return a quoted version of text or None to indicate no change. The single\_match argument is True if the completion has generated only one match.

#### <span id="page-9-4"></span>Completer.filename\_dequoting\_function

The filename dequoting function. The function is called as function(text, quote\_char) and should return a dequoted version of text or None to indicate no change.

#### <span id="page-9-3"></span>Completer.directory\_completion\_hook

The directory completion hook function. This function is allowed to modify the directory portion of filenames readline completes. The function is called as function(dirname) and should return a new directory name or None to indicate no change. At the least, the function must perform all necessary dequoting.

#### <span id="page-9-5"></span>Completer.ignore\_some\_completions\_function

The filename filter function. The function is called as function(substitution, matches) after all filenames have been generated and should return a filtered subset of matches or None to indicate no change.

#### <span id="page-9-7"></span>Completer.display\_matches\_hook

The display matches hook function. The function is called as function(substitution, matches, longest\_match\_length) once each time matches need to be displayed. It typically calls [display\\_match\\_list\(\)](#page-11-4) to do the actual work. Note that longest\_match\_length is not a character count but the "printed length" of the longest string in matches.

#### Completer.read\_init\_file(*filename=None*)

Parse a readline initialization file. The default filename is the last filename used.

#### Completer.parse\_and\_bind(*line*)

Parse one line of a readline initialization file.

#### **2.1.1 Additional hooks for when the filesystem representation differs from the representation in the terminal**

#### <span id="page-9-2"></span>Completer.directory\_rewrite\_hook

The directory rewrite hook function. This hook is used to prepare the directory name passed to opendir() during filename completion. The function is called as function(dirname) and should return a new directory name or None to indicate no change. At the least, the function must perform all necessary dequoting. New in readline 6.2.

Under Python 3 this hook returns filesystem encoding to readline.

#### <span id="page-10-5"></span><span id="page-10-2"></span>Completer.filename\_rewrite\_hook

The filename rewrite hook function. This hook is called for every filename before it is compared against the completion word. The function is called as function(filename) and should return a new filename or None to indicate no change. New in readline 6.1.

Under Python 3 this hook returns preferred encoding to readline.

#### <span id="page-10-3"></span>Completer.filename\_stat\_hook

The filename stat hook function. This hook is used to prepare the filename passed to stat() during match display. The function is called as function(filename) and should return a new filename or None to indicate no change. New in readline 6.3.

Under Python 3 this hook returns filesystem encoding to readline.

**Note:** If [directory\\_rewrite\\_hook](#page-9-2) and/or [filename\\_stat\\_hook](#page-10-3) are set, the [directory\\_completion\\_hook](#page-9-3) must be None, and vice versa.

### <span id="page-10-0"></span>**2.2 Completion Interface**

#### <span id="page-10-1"></span>class rl.Completion

Interface to the active readline completion. Used to interact with readline when a completion is in progress.

This class is not intended for instantiation beyond the one [completion](#page-10-1) object in this module. Typically, applications will import the [completion](#page-10-1) object and use its properties and methods when implementing custom completions:

```
from rl import completion
def complete(text):
   completion.append_character = '@'
   return completion.complete_username(text)
```
Settings made through the [completion](#page-10-1) object are only valid for the duration of the current completion. They are reset to their defaults when a new completion starts.

#### <span id="page-10-4"></span>Completion.line\_buffer

The line buffer readline uses. This property may be assigned to to change the contents of the line.

#### Completion.completion\_type

The type of completion readline performs.

#### Completion.begidx

The start index of the word in the line.

#### Completion.endidx

The end index of the word in the line.

#### Completion.found\_quote

True if the word contains or is delimited by any quote character, including backslashes.

#### Completion.quote\_character

The quote character found (not including backslashes).

#### <span id="page-11-6"></span>Completion.suppress\_quote

Do not append a matching quote character when completing a quoted string. Defaults to False.

#### Completion.append\_character

The character appended when the completion returns a single match. Defaults to the space character.

#### Completion.suppress\_append

Suppress the append character for this completion. Defaults to False.

#### <span id="page-11-5"></span>Completion.filename\_completion\_desired

Treat matches as filenames. Directory names will have a slash appended, for example. Defaults to False. Set to True by [complete\\_filename\(\)](#page-11-3).

#### Completion.filename\_quoting\_desired

If matches are filenames, quote them. Defaults to True. Has no effect if [filename\\_completion\\_desired](#page-11-5) is False.

#### <span id="page-11-3"></span>Completion.complete\_filename(*text*)

Built-in filename completion. May be called from a completion entry function to initiate readline's filename completion. Returns a list of matches.

#### Completion.complete\_username(*text*)

Built-in username completion. May be called from a completion entry function to initiate readline's username completion. Returns a list of matches.

#### Completion.expand\_tilde(*text*)

Built-in tilde expansion. May be called from anywhere to tilde-expand a filename.

#### <span id="page-11-4"></span>Completion.display\_match\_list(*substitution*, *matches*, *longest\_match\_length*)

Built-in matches display. May be called from a custom [display\\_matches\\_hook](#page-9-7) to perform the default action: columnar display of matches.

#### Completion.redisplay(*force=False*)

Update the screen to reflect the current contents of [line\\_buffer](#page-10-4). If force is True, readline redisplays the prompt area as well as the line.

### <span id="page-11-0"></span>**2.3 Functions**

#### <span id="page-11-1"></span>rl.generator(*func*)

Generator function factory.

Takes a function returning a list of matches and returns an object implementing the generator protocol readline requires. The function is called as function(text) and should return an iterable of matches for text.

#### <span id="page-11-2"></span>rl.print\_exc(*func*)

Decorator printing exceptions to stderr.

Useful when debugging completions and hooks, as exceptions occurring there are usually swallowed by the in-between C code.

### **THREE**

### **HISTORY SUPPORT**

<span id="page-12-4"></span><span id="page-12-0"></span>Readline history support.

### <span id="page-12-1"></span>**3.1 History Interface**

#### <span id="page-12-2"></span>class rl.History

Interface to the readline history. Used to read and write history files and to manipulate history entries.

This class is not intended for instantiation beyond the one [history](#page-12-2) object in this module. Typically, applications will import the *[history](#page-12-2)* object and use its properties and methods to work with readline history:

from rl import history

```
history.max_entries = 300
history.read_file(histfile)
```
History entries can be accessed like elements in a Python list. The item at index 0 is the oldest, the item at -1 the most recent history entry.

#### History.auto

Controls whether readline automatically adds lines to the history. Defaults to True. Set to False if you want to call [append\(\)](#page-12-3) yourself.

#### History.max\_entries

The maximum number of history entries kept. Beyond this point the history list is truncated by removing the oldest entry. A negative value means no limit. Defaults to -1.

#### History.max\_file

The maximum size of a readline history file, in entries. Beyond this point the history file is truncated by removing the oldest entries. A negative value means no limit. Defaults to -1.

#### <span id="page-12-3"></span>History.append(*line*)

Append a line to the history.

#### History.\_\_getitem\_\_(*index*)

Return the history item at index.

#### History.\_\_setitem\_\_(*index*, *line*)

Replace the history item at index.

#### History.\_\_delitem\_\_(*index*)

Remove the history item at index.

#### <span id="page-13-0"></span>History.\_\_len\_\_()

The current history length.

#### History.\_\_iter\_\_()

Iterate over history items (old to new).

#### History.\_\_reversed\_\_()

Reverse-iterate over history items (new to old).

#### History.clear()

Clear the history.

#### History.read\_file(*filename=None*, *raise\_exc=False*)

Load a readline history file. The default filename is ~/.history. If raise\_exc is True, IOErrors will be allowed to propagate.

#### History.write\_file(*filename=None*, *raise\_exc=False*)

Save a readline history file. The default filename is ~/.history. If raise\_exc is True, IOErrors will be allowed to propagate.

#### History.append\_file(*numitems*, *filename=None*, *raise\_exc=False*)

Append the last numitems history entries to a readline history file. The default filename is ~/.history. If raise\_exc is True, IOErrors will be allowed to propagate.

**FOUR**

# **READLINE BINDINGS**

<span id="page-14-2"></span><span id="page-14-0"></span>Importing this module enables command line editing using GNU Readline.

# <span id="page-14-1"></span>**4.1 Readline Interface**

The [rl.readline](#page-14-0) module is an API-compatible replacement for the standard library's [readline](https://docs.python.org/3/library/readline.html#module-readline) bindings. The standard library documentation applies, with the following exceptions:

- 1. [get\\_completion\\_type\(\)](#page-16-0) returns a string.
- 2. [get\\_completion\\_append\\_character\(\)](#page-15-1) defaults to the space character.
- 3. [get\\_history\\_item\(\)](#page-16-1) is zero-based.
- 4. [redisplay\(\)](#page-17-0) accepts an optional force argument.

Beyond that, [rl.readline](#page-14-0) adds a plethora of new functionality which is typically accessed through the high-level interfaces [rl.completer](#page-8-2), [rl.completion](#page-10-1), and [rl.history](#page-12-2). Functions not exposed through a high-level interface:

- [readline\\_version\(\)](#page-17-1) returns the readline library version as an integer.
- [read\\_key\(\)](#page-17-2) reads a character from the keyboard.
- [stuff\\_char\(\)](#page-20-0) stuffs a character into the input stream.
- [complete\\_internal\(\)](#page-15-2) executes the completer. Used in tests.

Note: It is possible to use rl.readline without the high-level APIs. To switch an existing application to rl, change occurrences of import readline to from rl import readline.

**Note:** Applications must not use the standard library readline and rl.readline simultaneously. This is because only one module can own the PyOS\_ReadlineFunctionPointer.

### <span id="page-15-3"></span><span id="page-15-0"></span>**4.2 Functions**

- rl.readline.add\_history( $string$ )  $\rightarrow$  [None](https://docs.python.org/3/library/constants.html#None) Add a line to the readline history.
- rl.readline.append\_history\_file(*nelements*[, *filename*])  $\rightarrow$  [None](https://docs.python.org/3/library/constants.html#None) Append the last nelements of the history to a readline history file. The default filename is ~/.history.
- rl.readline.clear\_history() → [None](https://docs.python.org/3/library/constants.html#None) Clear the current readline history.
- <span id="page-15-2"></span>rl.readline.complete\_[int](https://docs.python.org/3/library/functions.html#int)ernal(*what* to  $d\sigma$ )  $\rightarrow$  int Complete the word at or before the cursor position.
- rl.readline.display\_match\_list(*substitution*, *matches*, *longest\_match\_length*) → [None](https://docs.python.org/3/library/constants.html#None) Display a list of matches in columnar format on readline's output stream.
- rl.readline.filename\_completion\_function(*text*, *state*) → string A built-in generator function for filename completion.
- rl.readline.get\_auto\_history()  $\rightarrow$  [bool](https://docs.python.org/3/library/functions.html#bool) True if automatic history is enabled.
- rl.readline.get\_begidx()  $\rightarrow$  [int](https://docs.python.org/3/library/functions.html#int)

Get the beginning index of the readline tab-completion scope.

rl.readline.get\_char\_is\_quoted\_function()  $\rightarrow$  function

Get the function that determines whether or not a specific character in the line buffer is quoted.

rl.readline.get\_completer()  $\rightarrow$  function

Get the current completion entry function.

rl.readline.get\_completer\_delims()  $\rightarrow$  string

Get the readline word delimiters for tab-completion.

rl.readline.get\_completer\_quote\_characters()  $\rightarrow$  string

Get list of characters that may be used to quote a substring of the line.

- <span id="page-15-1"></span>rl.readline.get\_completion\_append\_character()  $\rightarrow$  string Get the character appended after the current completion.
- rl.readline.get\_completion\_display\_matches\_hook()  $\rightarrow$  function Get the current completion display function.
- rl.readline.get\_completion\_found\_quote()  $\rightarrow$  [bool](https://docs.python.org/3/library/functions.html#bool)

When readline is completing quoted text, it sets this variable to True if the word being completed contains any quoting character (including backslashes).

rl.readline.get\_completion\_query\_items()  $\rightarrow$  [int](https://docs.python.org/3/library/functions.html#int)

Up to this many items will be displayed in response to a possible-completions call.

rl.readline.get\_completion\_quote\_character()  $\rightarrow$  string

When readline is completing quoted text, it sets this variable to the quoting character found.

rl.readline.get\_completion\_suppress\_append()  $\rightarrow$  [bool](https://docs.python.org/3/library/functions.html#bool)

Do not append the completion\_append\_character after the current completion.

<span id="page-16-2"></span>rl.readline.get\_completion\_suppress\_quote()  $\rightarrow$  [bool](https://docs.python.org/3/library/functions.html#bool)

Do not append a matching quote character when performing completion on a quoted string.

- <span id="page-16-0"></span>rl.readline.get\_completion\_type()  $\rightarrow$  string Get the type of completion being attempted.
- rl.readline.get\_completion\_word\_break\_hook()  $\rightarrow$  function A function to call when readline is deciding where to separate words for word completion.
- rl.readline.get\_current\_history\_length()  $\rightarrow$  [int](https://docs.python.org/3/library/functions.html#int) Return the current (not the maximum) length of history.
- rl.readline.get\_directory\_completion\_hook()  $\rightarrow$  function Get the current directory completion hook function.
- rl.readline.get\_directory\_rewrite\_hook()  $\rightarrow$  function Get the current directory rewrite hook function.
- rl.readline.get\_endidx()  $\rightarrow$  [int](https://docs.python.org/3/library/functions.html#int)

Get the ending index of the readline tab-completion scope.

- rl.readline.get\_filename\_completion\_desired()  $\rightarrow$  [bool](https://docs.python.org/3/library/functions.html#bool) If True, treat the results of matches as filenames.
- rl.readline.get\_filename\_dequoting\_function() → function Get the current filename dequoting function.
- rl.readline.get\_filename\_quote\_characters()  $\rightarrow$  string Get list of characters that cause a filename to be quoted by the completer.
- rl.readline.get\_filename\_quoting\_desired()  $\rightarrow$  [bool](https://docs.python.org/3/library/functions.html#bool) If True, filenames will be quoted.
- rl.readline.get\_filename\_quoting\_function()  $\rightarrow$  function Get the current filename quoting function.
- rl.readline.get\_filename\_rewrite\_hook()  $\rightarrow$  function Get the current filename rewrite hook function.
- rl.readline.get\_filename\_stat\_hook()  $\rightarrow$  function Get the current filename stat hook function.
- <span id="page-16-1"></span>rl.readline.get\_history\_item(*pos*) → string Return the current contents of history item at pos.
- rl.readline.get\_history\_iter()  $\rightarrow$  iterator Return a forward iterator over the history (oldest to newest).
- rl.readline.get\_history\_length()  $\rightarrow$  [int](https://docs.python.org/3/library/functions.html#int) Return the maximum number of items written to the history file.
- rl.readline.get\_history\_[list](https://docs.python.org/3/library/stdtypes.html#list)()  $\rightarrow$  list Return the entire history as a Python list. Element 0 of the list is the beginning of time.
- rl.readline.get\_history\_max\_entries()  $\rightarrow$  [int](https://docs.python.org/3/library/functions.html#int) Return the current history size limit.
- <span id="page-17-3"></span>rl.readline.get\_history\_reverse\_iter()  $\rightarrow$  iterator Return a reverse iterator over the history (newest to oldest).
- rl.readline.get\_ignore\_some\_completions\_function()  $\rightarrow$  function This function may filter the results of filename completion.
- rl.readline.get\_inhibit\_completion()  $\rightarrow$  [bool](https://docs.python.org/3/library/functions.html#bool) If True, completion is disabled.
- rl.readline.get\_line\_buffer()  $\rightarrow$  string Return the current contents of the line buffer.
- rl.readline.get\_pre\_input\_hook()  $\rightarrow$  function Get the current pre\_input\_hook function.
- rl.readline.get\_rl\_end()  $\rightarrow$  [int](https://docs.python.org/3/library/functions.html#int) Return rl\_end.
- rl.readline.get\_rl\_po[int](https://docs.python.org/3/library/functions.html#int)()  $\rightarrow$  int

Return rl\_point.

rl.readline.get\_special\_prefixes()  $\rightarrow$  string

Characters that are word break characters, but should be left in text when it is passed to the completion function.

- rl.readline.get\_startup\_hook()  $\rightarrow$  function Get the current startup\_hook function.
- rl.readline.history\_is\_stifled()  $\rightarrow$  [bool](https://docs.python.org/3/library/functions.html#bool) True if a history size limit is set.
- rl.readline.insert\_text(*string*) → [None](https://docs.python.org/3/library/constants.html#None) Insert text into the command line.
- rl.readline.parse\_and\_bind(*string*) → [None](https://docs.python.org/3/library/constants.html#None)

Parse and execute single line of a readline init file.

rl.readline.read\_history\_file([*filename* ]) <sup>→</sup> [None](https://docs.python.org/3/library/constants.html#None)

Load a readline history file. The default filename is ~/.history.

rl.readline.read\_init\_file([*filename* ]) <sup>→</sup> [None](https://docs.python.org/3/library/constants.html#None)

Parse a readline initialization file. The default filename is the last filename used.

<span id="page-17-2"></span>rl.readline.read\_key()  $\rightarrow$  string

Read a key from readline's input stream, typically the keyboard. Returns characters inserted with [stuff\\_char\(\)](#page-20-0) before starting to read from the stream.

<span id="page-17-1"></span>rl.readline.readline\_version()  $\rightarrow$  [int](https://docs.python.org/3/library/functions.html#int)

Return the readline library version encoded in an integer. The format is 0xMMmm, where MM is the major and mm the minor version number.

<span id="page-17-0"></span>rl.readline.**redisplay**( $\vert$ *force*  $\vert$ )  $\rightarrow$  [None](https://docs.python.org/3/library/constants.html#None)

Update the screen to reflect the current contents of the line buffer. If force is True, readline redisplays the prompt area as well as the line.

rl.readline.remove\_history\_item(*pos*) → [None](https://docs.python.org/3/library/constants.html#None)

Remove history item given by its position.

- <span id="page-18-0"></span>rl.readline.replace\_history\_item(*pos*, *string*) → [None](https://docs.python.org/3/library/constants.html#None) Replace history item given by its position with string.
- rl.readline.replace\_line(*string*) → [None](https://docs.python.org/3/library/constants.html#None) Replace the line buffer contents with string.
- rl.readline.set\_auto\_history(*bool*) → [None](https://docs.python.org/3/library/constants.html#None)

Enable or disable automatic history.

rl.readline.set begidx $(int) \rightarrow None$  $(int) \rightarrow None$ 

Set the beginning index of the readline tab-completion scope.

#### rl.readline.set\_char\_is\_quoted\_function( $\lceil$ *function*  $\rceil$ )  $\rightarrow$  [None](https://docs.python.org/3/library/constants.html#None)

Set or remove the function that determines whether or not a specific character in the line buffer is quoted. The function is called as function(text, index) and should return True if the character at index is quoted, and False otherwise.

rl.readline.set\_completer( $[\text{function}]$ )  $\rightarrow$  [None](https://docs.python.org/3/library/constants.html#None)

Set or remove the completion entry function. The function is called as function(text, state), for state in 0, 1, 2, . . . , until it returns None. It should return the next possible completion starting with text.

rl.readline.set\_completer\_delims(*string*) → [None](https://docs.python.org/3/library/constants.html#None)

Set the readline word delimiters for tab-completion.

#### rl.readline.set\_completer\_quote\_characters(*string*) → [None](https://docs.python.org/3/library/constants.html#None)

Set list of characters that may be used to quote a substring of the line.

rl.readline.set\_completion\_append\_character(*string*) → [None](https://docs.python.org/3/library/constants.html#None)

Set the character appended after the current completion. May only be called from within custom completers.

rl.readline.set\_completion\_display\_matches\_hook( $\lceil$ *function*  $\rceil$ )  $\rightarrow$  [None](https://docs.python.org/3/library/constants.html#None)

Set or remove the completion display function. The function is called as function(substitution, matches, longest\_match\_length) once each time matches need to be displayed.

#### rl.readline.set\_completion\_found\_quote(*bool*) → [None](https://docs.python.org/3/library/constants.html#None)

When readline is completing quoted text, it sets this variable to True if the word being completed contains any quoting character (including backslashes).

#### rl.readline.set\_completion\_query\_items(*int*) → [None](https://docs.python.org/3/library/constants.html#None)

Up to this many items will be displayed in response to a possible-completions call.

#### rl.readline.set\_completion\_quote\_character(*string*) → [None](https://docs.python.org/3/library/constants.html#None)

When readline is completing quoted text, it sets this variable to the quoting character found.

#### rl.readline.set\_completion\_suppress\_append(*bool*) → [None](https://docs.python.org/3/library/constants.html#None)

Do not append the completion append character after the current completion. May only be called from within custom completers.

#### rl.readline.set\_completion\_suppress\_quote(*bool*) → [None](https://docs.python.org/3/library/constants.html#None)

Do not append a matching quote character when performing completion on a quoted string. May only be called from within custom completers.

#### rl.readline.set\_completion\_type(*string*) → [None](https://docs.python.org/3/library/constants.html#None)

Set the type of completion being attempted.

#### <span id="page-19-0"></span>rl.readline.set\_completion\_word\_break\_hook( $[\text{function}]$ )  $\rightarrow$  [None](https://docs.python.org/3/library/constants.html#None)

A function to call when readline is deciding where to separate words for word completion. The function is called as function(begidx, endidx) once for every completion, and should return a string of word break characters for the current completion, or None to indicate no change.

#### rl.readline.set\_directory\_completion\_hook( $[\text{function}]\rightarrow$ [None](https://docs.python.org/3/library/constants.html#None)

This function is allowed to modify the directory portion of filenames readline completes. The function is called as function(dirname) and should return a new directory name or None to indicate no change. At the least, the function must perform all necessary dequoting.

#### rl.readline.set\_directory\_rewrite\_hook([*function* ]) <sup>→</sup> [None](https://docs.python.org/3/library/constants.html#None)

This function is used to prepare the director name passed to opendir() during filename completion. The function is called as function(dirname) and should return a new directory name or None to indicate no change. At the least, the function must perform all necessary dequoting.

#### rl.readline.set\_endidx(*int*) → [None](https://docs.python.org/3/library/constants.html#None)

Set the ending index of the readline tab-completion scope.

#### rl.readline.set\_filename\_completion\_desired(*bool*) → [None](https://docs.python.org/3/library/constants.html#None)

If True, treat the results of matches as filenames. May only be called from within custom completers.

#### rl.readline.set\_filename\_dequoting\_function( $|$ *function*  $|$ )  $\rightarrow$  [None](https://docs.python.org/3/library/constants.html#None)

Set or remove the filename dequoting function. The function is called as function(text, quote\_char) and should return a string representing a dequoted version of text, or None to indicate no change.

#### rl.readline.set\_filename\_quote\_characters(*string*) → [None](https://docs.python.org/3/library/constants.html#None)

Set list of characters that cause a filename to be quoted by the completer.

#### rl.readline.set\_filename\_quoting\_desired(*bool*) → [None](https://docs.python.org/3/library/constants.html#None)

If True, filenames will be quoted. May only be called from within custom completers.

#### rl.readline.set\_filename\_quoting\_function( $[\text{function}]$ )  $\rightarrow$  [None](https://docs.python.org/3/library/constants.html#None)

Set or remove the filename quoting function. The function is called as function(text, single\_match, quote\_char) and should return a string representing a quoted version of text, or None to indicate no change. The single\_match argument is True if the completion has generated only one match.

#### rl.readline.set\_filename\_rewrite\_hook([*function* ]) <sup>→</sup> [None](https://docs.python.org/3/library/constants.html#None)

This function is called for every filename before it is compared against the completion word. The function is called as function(filename) and should return a new filename or None to indicate no change.

#### rl.readline.set\_filename\_stat\_hook( $\lceil$ *function*  $\rceil$ )  $\rightarrow$  [None](https://docs.python.org/3/library/constants.html#None)

This function is used to prepare the filename passed to stat() during match display. The function is called as function(filename) and should return a new filename name or None to indicate no change.

#### rl.readline.set\_history\_length(*int*) → [None](https://docs.python.org/3/library/constants.html#None)

Set the maximum number of items written to the history file. A negative value inhibits history file truncation.

#### rl.readline.set\_ignore\_some\_completions\_function( $[\text{function}]) \rightarrow \text{None}$  $[\text{function}]) \rightarrow \text{None}$  $[\text{function}]) \rightarrow \text{None}$

This function may filter the results of filename completion. The function is called as function(substitution, matches) and should return a filtered subset of matches or None to indicate no change.

#### rl.readline.set\_inhibit\_completion(*bool*) → [None](https://docs.python.org/3/library/constants.html#None)

If True, completion is disabled and the completion character is inserted as any other character.

#### rl.readline.set\_pre\_input\_hook( $[\text{function}]$ )  $\rightarrow$  [None](https://docs.python.org/3/library/constants.html#None)

Set or remove the pre\_input\_hook function. The function is called with no arguments after the first prompt has been printed and just before readline starts reading input characters.

<span id="page-20-1"></span>rl.readline.set\_special\_prefixes(*string*) → [None](https://docs.python.org/3/library/constants.html#None)

Characters that are word break characters, but should be left in text when it is passed to the completion function.

rl.readline.set\_startup\_hook( $[\text{function}]$ )  $\rightarrow$  [None](https://docs.python.org/3/library/constants.html#None)

Set or remove the startup\_hook function. The function is called with no arguments just before readline prints the first prompt.

rl.readline.stifle\_history(*max\_entries*) → [None](https://docs.python.org/3/library/constants.html#None)

Limit the history size to max\_entries entries.

<span id="page-20-0"></span>rl.readline.stuff\_char( $string$ )  $\rightarrow$  [bool](https://docs.python.org/3/library/functions.html#bool)

Insert a character into readline's input stream. Returns True if the insert was successful.

rl.readline.tilde\_expand(*string*) → string

Return a new string which is the result of tilde expanding string.

rl.readline.unstifle\_history()  $\rightarrow$  [int](https://docs.python.org/3/library/functions.html#int)

Remove the history size limit.

- rl.readline.username\_completion\_function(*text*, *state*) → string A built-in generator function for username completion.
- rl.readline.write\_history\_file([*filename* ]) <sup>→</sup> [None](https://docs.python.org/3/library/constants.html#None)

Save a readline history file. The default filename is ~/.history.

**FIVE**

### **EXAMPLES**

<span id="page-22-2"></span><span id="page-22-0"></span>Example code.

# <span id="page-22-1"></span>**5.1 Completion Entry Function**

The completion entry function is called as function(text, state) for state in  $0, 1, 2, \ldots$  until it returns None. It should return the next possible completion for text. You can run this example with python -m rl.examples. raw\_input.

```
# Complete system commands
import os
from rl import completer
class CommandCompleter:
    # A completion entry function implementing readline's
    # generator protocol
   def __call__(self, text, state):
       if state == 0:
            self.matches = list(self.complete_command(text))
        try:
            return self.matches[state]
        except IndexError:
            return None
   def complete_command(self, text):
        # Return executables matching 'text'
        for dir in os.environ.get('PATH').split(':'):
            if os.path.isdir(dir):
                for name in os.listdir(dir):
                    if name.startswith(text):
                        if os.access(os.path.join(dir, name), os.R_OK|os.X_OK):
                            yield name
def main():
    # Set the completion entry function
```

```
completer.completer = CommandCompleter()
   # Enable TAB completion
   completer.parse_and_bind('TAB: complete')
   command = input('command> ')
   print('You typed:', command)
if name == ' main ':main()
```
### <span id="page-23-0"></span>**5.2 Generator Factory**

The generator  $\overline{C}$  factory provides a simple way to support this protocol. It is typically used as a decorator but can be passed any callable to create a completion entry function. You can run this example with python -m rl.examples. factory.

```
# Complete system commands
import os
from rl import completer
from rl import generator
from rl import print_exc
@print_exc
@generator
def complete_command(text):
    # Return executables matching 'text'
   for dir in os.environ.get('PATH').split(':'):
        if os.path.isdir(dir):
            for name in os.listdir(dir):
                if name.startswith(text):
                    if os.access(os.path.join(dir, name), os.R_OK|os.X_OK):
                        yield name
def main():
    # Set the completion entry function
   completer.completer = complete_command
    # Enable TAB completion
   completer.parse_and_bind('TAB: complete')
   command = input('command> ')
   print('You typed:', command)
```

```
if _name_ = ' \_main_':main()
```
### <span id="page-24-0"></span>**5.3 Multiple Completions**

The completion entry function is often a dispatcher, forwarding calls to more specific completion functions depending on position and format of the completion word. You can run this example with python -m rl.examples.email.

```
# Complete email addresses
from rl import completer
from rl import completion
from rl import generator
from rl import print_exc
from rl.utils import DEFAULT_DELIMS
def complete_hostname(text):
    # Search /etc/hosts for matching hostnames
   with open('/etc/hosts', 'rt') as f:
        lines = f.readlines()
    for line in lines:
        line = line.split()if line and not line[0].startswith('#'):
            for hostname in line[1:]:
                if hostname.startswith(text[1:]):
                    yield '@' + hostname
@print_exc
@generator
def complete_email(text):
    # Dispatch to username or hostname completion
   if text.startswith('@'):
        return complete_hostname(text)
   else:
        completion.append_character = '@'
        return completion.complete_username(text)
def main():
    # Configure word break characters
    completer.word_break_characters = DEFAULT_DELIMS.replace('-', '')
    # Configure special prefixes
   completer.special_prefixes = '@'
    # Set the completion entry function
    completer.completer = complete_email
```

```
# Enable TAB completion
   completer.parse_and_bind('TAB: complete')
   email = input('email>)print('You typed:', email)
if name == ' main ':main()
```
# <span id="page-25-0"></span>**5.4 Filename Completion**

Filename completion is readline's party trick. It is also the most complex feature, requiring various parts of readline to be set up. You can run this example with python -m rl.examples.filename.

```
# Complete filenames
import sys
import unicodedata
from rl import completer
from rl import completion
from rl import generator
from rl import print_exc
@print_exc
def char_is_quoted(text, index):
    # Return True if the character at index is quoted
    return index > 0 and text[index-1] == '\\'
@print_exc
def quote_filename(text, single_match, quote_char):
    # Backslash-quote characters in text
    if quote_{char} == "''":pass
    elif quote_char == '"':
        for c in '\N"\":
            text = text.replace(c, \sqrt{\ }+c)
    else:
        for c in completer.filename_quote_characters:
            text = text.replace(c, \sqrt{\ }+c)
    return text
@print_exc
def dequote_filename(text, quote_char):
    # Backslash-dequote characters in text
```

```
(continued from previous page)
```

```
if quote_char == "'":
        pass
   elif quote_char == '"':
        for c in \sqrt{9}:
            text = text.replace(\sqrt{\ }+c, c)
   else:
        for c in completer.filename_quote_characters:
            text = text.replace(\sqrt{\}+c, c)
   return text
@print_exc
def rewrite_filename(text):
    # Normalize decomposed UTF-8 received from HFS Plus
   return unicodedata.normalize('NFC', text)
@print_exc
@generator
def complete_filename(text):
   matches = []# Complete usernames
   if text.startswith('\sim') and '/' not in text:
        matches = completion.complete_username(text)
    # Complete filenames
   if not matches:
       matches = completion.complete_filename(text)
   return matches
def main():
    # Configure quote characters
   completer.quote_characters = '\'"'
   completer.word_break_characters = ' \t\n"\'><;|&=(:'
   completer.filename_quote_characters = '\\ \t\n"\'@><;|&=()#$`?*[!:{'
    # Configure quoting functions
   completer.char_is_quoted_function = char_is_quoted
   completer.filename_quoting_function = quote_filename
   completer.filename_dequoting_function = dequote_filename
    # Configure Unicode converter on Mac OS X
   if sys.platform == "darwin":
        completer.filename_rewrite_hook = rewrite_filename
    # Set the completion entry function
   completer.completer = complete_filename
    # Enable TAB completion
   completer.parse_and_bind('TAB: complete')
    filename = input('file>')
```

```
print('You typed:', filename)
if _name_ = = ' \_main_':main()
```
# <span id="page-27-0"></span>**5.5 Display Matches Hook**

The [display\\_matches\\_hook](#page-9-7) is called whenever matches need to be displayed.

```
# Python implementation of the default display_matches_hook
import sys
from rl import completer
from rl import completion
from rl import readline
from rl import print_exc
@print_exc
def display_matches_hook(substitution, matches, longest_match_length):
   num_matches = len(matches)
   if num_matches >= completer.query_items > 0:
        sys.stdout.write('\nDisplay all %d possibilities? (y or n)' % num_matches)
        sys.stdout.flush()
       while True:
            c = readline.read\_key()if c in 'yY\x20': # SPACEBAR
                break
            if c in 'nN\x7f': # RUBOUT
                sys.stdout.write('\n')
                completion.redisplay(force=True)
                return
   completion.display_match_list(substitution, matches, longest_match_length)
   completion.redisplay(force=True)
```
**SIX**

# **INDICES AND TABLES**

- <span id="page-28-0"></span>• genindex
- modindex
- search

# **PYTHON MODULE INDEX**

<span id="page-30-0"></span>r

rl, [3](#page-6-0) rl.\_completion, [5](#page-8-0) rl.\_history, [9](#page-12-0) rl.examples, [19](#page-22-0) rl.readline, [11](#page-14-0)

## **INDEX**

### <span id="page-32-0"></span>Symbols

\_\_delitem\_\_() (*rl.History method*), [9](#page-12-4) \_\_getitem\_\_() (*rl.History method*), [9](#page-12-4) \_\_iter\_\_() (*rl.History method*), [10](#page-13-0) \_\_len\_\_() (*rl.History method*), [9](#page-12-4) \_\_reversed\_\_() (*rl.History method*), [10](#page-13-0) \_\_setitem\_\_() (*rl.History method*), [9](#page-12-4)

# A

add\_history() (*in module rl.readline*), [12](#page-15-3) append() (*rl.History method*), [9](#page-12-4) append\_character (*rl.Completion attribute*), [8](#page-11-6) append\_file() (*rl.History method*), [10](#page-13-0) append\_history\_file() (*in module rl.readline*), [12](#page-15-3) auto (*rl.History attribute*), [9](#page-12-4)

# B

begidx (*rl.Completion attribute*), [7](#page-10-5)

# $\mathsf{C}$

char\_is\_quoted\_function (*rl.Completer attribute*), [6](#page-9-8) clear() (*rl.History method*), [10](#page-13-0) clear\_history() (*in module rl.readline*), [12](#page-15-3) complete\_filename() (*rl.Completion method*), [8](#page-11-6) complete\_internal() (*in module rl.readline*), [12](#page-15-3) complete\_username() (*rl.Completion method*), [8](#page-11-6) Completer (*class in rl*), [5](#page-8-4) completer (*rl.Completer attribute*), [5](#page-8-4) Completion (*class in rl*), [7](#page-10-5) completion\_type (*rl.Completion attribute*), [7](#page-10-5)

# D

directory\_completion\_hook (*rl.Completer attribute*), [6](#page-9-8) directory\_rewrite\_hook (*rl.Completer attribute*), [6](#page-9-8) display\_match\_list() (*in module rl.readline*), [12](#page-15-3) display\_match\_list() (*rl.Completion method*), [8](#page-11-6) display\_matches\_hook (*rl.Completer attribute*), [6](#page-9-8)

# E

endidx (*rl.Completion attribute*), [7](#page-10-5)

expand\_tilde() (*rl.Completion method*), [8](#page-11-6)

### F

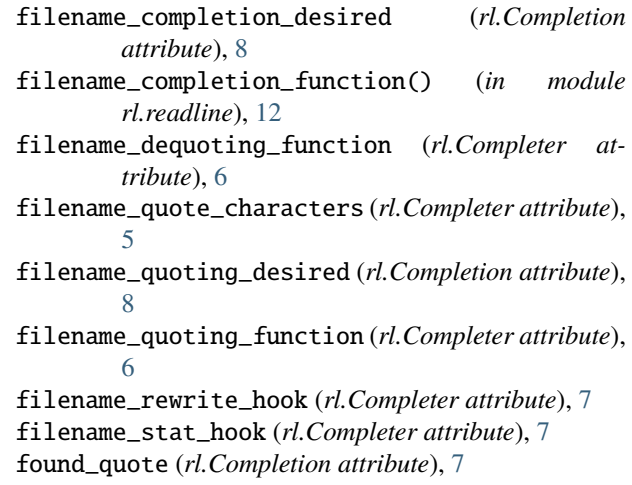

# G

generator() (*in module rl*), [8](#page-11-6) get\_auto\_history() (*in module rl.readline*), [12](#page-15-3) get\_begidx() (*in module rl.readline*), [12](#page-15-3) get\_char\_is\_quoted\_function() (*in module rl.readline*), [12](#page-15-3) get\_completer() (*in module rl.readline*), [12](#page-15-3) get\_completer\_delims() (*in module rl.readline*), [12](#page-15-3) get\_completer\_quote\_characters() (*in module rl.readline*), [12](#page-15-3) get\_completion\_append\_character() (*in module rl.readline*), [12](#page-15-3) get\_completion\_display\_matches\_hook() (*in module rl.readline*), [12](#page-15-3) get\_completion\_found\_quote() (*in module rl.readline*), [12](#page-15-3) get\_completion\_query\_items() (*in module rl.readline*), [12](#page-15-3) get\_completion\_quote\_character() (*in module rl.readline*), [12](#page-15-3) get\_completion\_suppress\_append() (*in module*

*rl.readline*), [12](#page-15-3)

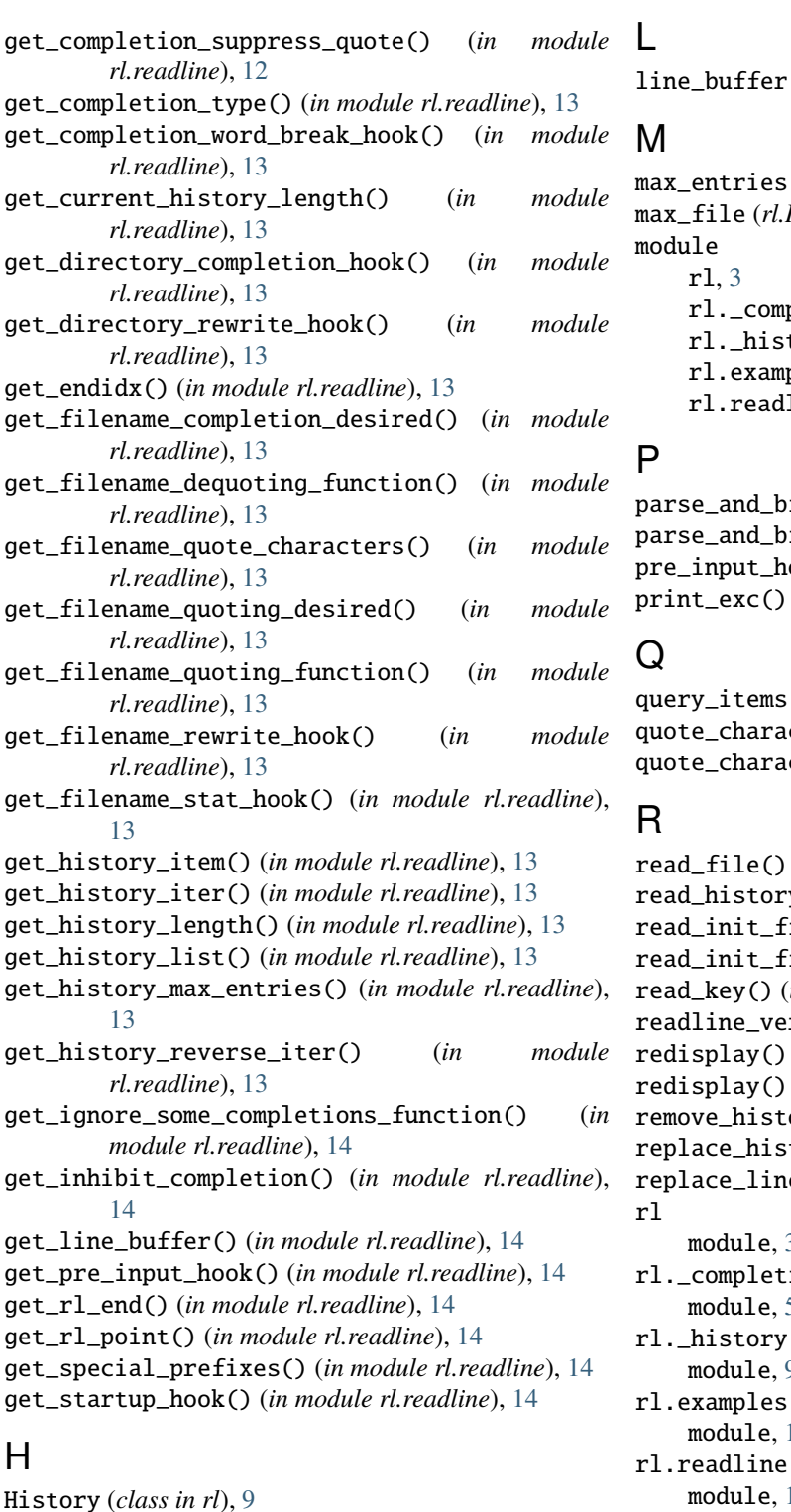

History (*class in rl*), [9](#page-12-4) history\_is\_stifled() (*in module rl.readline*), [14](#page-17-3)

#### I

ignore\_some\_completions\_function (*rl.Completer attribute*), [6](#page-9-8) inhibit\_completion (*rl.Completer attribute*), [5](#page-8-4) insert\_text() (*in module rl.readline*), [14](#page-17-3)

L

line\_buffer (*rl.Completion attribute*), [7](#page-10-5)

#### M

```
max_entries (rl.History attribute), 9
max_file (rl.History attribute), 9
module
    rl, 3
    rl._completion, 5
    rl._history, 9
    rl.examples, 19
    rl.readline, 11
```

```
P
```
parse\_and\_bind() (*in module rl.readline*), [14](#page-17-3) parse\_and\_bind() (*rl.Completer method*), [6](#page-9-8) pre\_input\_hook (*rl.Completer attribute*), [6](#page-9-8) print\_exc() (*in module rl*), [8](#page-11-6)

### Q

```
query_items (rl.Completer attribute), 5
quote_character (rl.Completion attribute), 7
quote_characters (rl.Completer attribute), 5
```
### R

read\_file() (*rl.History method*), [10](#page-13-0) read\_history\_file() (*in module rl.readline*), [14](#page-17-3) read\_init\_file() (*in module rl.readline*), [14](#page-17-3) read\_init\_file() (*rl.Completer method*), [6](#page-9-8) read\_key() (*in module rl.readline*), [14](#page-17-3) readline\_version() (*in module rl.readline*), [14](#page-17-3) redisplay() (*in module rl.readline*), [14](#page-17-3) redisplay() (*rl.Completion method*), [8](#page-11-6) remove\_history\_item() (*in module rl.readline*), [14](#page-17-3) replace\_history\_item() (*in module rl.readline*), [14](#page-17-3) replace\_line() (*in module rl.readline*), [15](#page-18-0) rl module, [3](#page-6-3) rl.\_completion module, [5](#page-8-4) rl.\_history module, [9](#page-12-4) rl.examples module, [19](#page-22-2)

### S

module, [11](#page-14-2)

set\_auto\_history() (*in module rl.readline*), [15](#page-18-0) set\_begidx() (*in module rl.readline*), [15](#page-18-0) set\_char\_is\_quoted\_function() (*in module rl.readline*), [15](#page-18-0) set\_completer() (*in module rl.readline*), [15](#page-18-0)

set\_completer\_delims() (*in module rl.readline*), [15](#page-18-0) set\_completer\_quote\_characters() (*in module rl.readline*), [15](#page-18-0) set\_completion\_append\_character() (*in module rl.readline*), [15](#page-18-0) set\_completion\_display\_matches\_hook() (*in module rl.readline*), [15](#page-18-0) set\_completion\_found\_quote() (*in module rl.readline*), [15](#page-18-0) set\_completion\_query\_items() (*in module rl.readline*), [15](#page-18-0) set\_completion\_quote\_character() (*in module rl.readline*), [15](#page-18-0) set\_completion\_suppress\_append() (*in module rl.readline*), [15](#page-18-0) set\_completion\_suppress\_quote() (*in module rl.readline*), [15](#page-18-0) set\_completion\_type() (*in module rl.readline*), [15](#page-18-0) set\_completion\_word\_break\_hook() (*in module rl.readline*), [15](#page-18-0) set\_directory\_completion\_hook() (*in module rl.readline*), [16](#page-19-0) set\_directory\_rewrite\_hook() (*in module rl.readline*), [16](#page-19-0) set\_endidx() (*in module rl.readline*), [16](#page-19-0) set\_filename\_completion\_desired() (*in module rl.readline*), [16](#page-19-0) set\_filename\_dequoting\_function() (*in module rl.readline*), [16](#page-19-0) set\_filename\_quote\_characters() (*in module rl.readline*), [16](#page-19-0) set\_filename\_quoting\_desired() (*in module rl.readline*), [16](#page-19-0) set\_filename\_quoting\_function() (*in module rl.readline*), [16](#page-19-0) set\_filename\_rewrite\_hook() (*in module rl.readline*), [16](#page-19-0) set\_filename\_stat\_hook() (*in module rl.readline*), [16](#page-19-0) set\_history\_length() (*in module rl.readline*), [16](#page-19-0) set\_ignore\_some\_completions\_function() (*in module rl.readline*), [16](#page-19-0) set\_inhibit\_completion() (*in module rl.readline*), [16](#page-19-0) set\_pre\_input\_hook() (*in module rl.readline*), [16](#page-19-0) set\_special\_prefixes() (*in module rl.readline*), [16](#page-19-0) set\_startup\_hook() (*in module rl.readline*), [17](#page-20-1) special\_prefixes (*rl.Completer attribute*), [5](#page-8-4) startup\_hook (*rl.Completer attribute*), [6](#page-9-8) stifle\_history() (*in module rl.readline*), [17](#page-20-1) stuff\_char() (*in module rl.readline*), [17](#page-20-1) suppress\_append (*rl.Completion attribute*), [8](#page-11-6) suppress\_quote (*rl.Completion attribute*), [7](#page-10-5)

T

tilde\_expand() (*in module rl.readline*), [17](#page-20-1)

### $\mathbf{U}$

unstifle\_history() (*in module rl.readline*), [17](#page-20-1) username\_completion\_function() (*in module rl.readline*), [17](#page-20-1)

### W

word\_break\_characters (*rl.Completer attribute*), [5](#page-8-4) word\_break\_hook (*rl.Completer attribute*), [6](#page-9-8) write\_file() (*rl.History method*), [10](#page-13-0) write\_history\_file() (*in module rl.readline*), [17](#page-20-1)